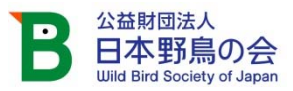

2022 年 10 月 12 日

報道関係各位

# ~野鳥観察を市民科学に~

# eBird でバードウォッチングウィークを楽しもう!

(公財)日本野鳥の会(事務局:東京、会長:上田恵介、会員・サポ 一ター数:約5万人)は、バードウォッチングウィーク (11月1~7 日)に、より多くの方に野鳥観察を楽しみ、世界規模の市民科学プロ ジェクト「eBird」に観察情報を寄せていただけるよう、キャンペー ン「eBird でバードウォッチングウィークを楽しもう!」を実施しま す。観察対象種を見た方には、記念品のプレゼントもあります。

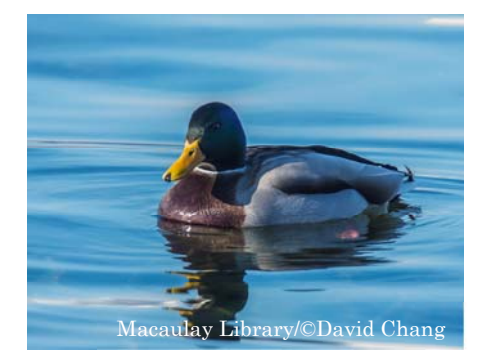

#### ■eBird とは?

eBird(イーバード)は、米国・コーネル大学鳥類学研究室(Cornell Lab of Ornithology)が運営する、 世界最大の野鳥観察データベースであり、市民科学(市民と科学者が協働する科学研究)プロジェクトで す。eBird には世界中のバードウォッチャーから 10 億件を超える野鳥観察情報が寄せられ、蓄積されたデー タは鳥類の調査研究や保全活動に活用されています。日本野鳥の会はコーネル大学と協働で、その日本語の ポータルサイト"eBird Japan"を運営しています。

eBird では、自分のバードウォッチングの記録を PC やスマートフォンから投稿して、アーカイブできま す。また、さまざまな検索機能で、見たい鳥が観察されたポイントや、旅行先のバードウォッチングスポッ ト、その地域で観察された鳥のリストを見ることができます。eBird を利用すれば、スマートフォンひとつ が、フィールドノートにも、図鑑にも、探鳥地ガイドにもなります。

#### ■11 月 1 日~7日はバードウォッチングウィーク。 eBird で野鳥観察を楽しもう !

11 月 1~7 日はバードウォッチングウィークです。秋から冬にかけては木々の葉が落ち、鳥の姿を見つけ やすくなります。ガン・カモ類など比較的大型の水鳥も渡ってくるので、バードウォッチングを始めるのに 最適です。バードウォッチングウィークの間、好きな時に野鳥を観察して、eBird に投稿してみましょう。

日本野鳥の会では、10 月 28 日に eBird の基本的な使い方を解説するオンラインセミナーを開催します。 また、11 月 1~7 日の間に eBird に観察記録を投稿した方にプレゼントをさしあげるキャンペーンを実施し ます。

…………………………………………………………………………………………………………………………

## 【キャンペーン「eBird でバードウォッチングウィークを楽しもう!」の概要】

●期間: 2022 年 11 月 1~7 日 (バードウォッチングウィーク)

●参加方法:期間中いつでも、好きな時間にバードウォッチングをして、見た鳥を「eBird Japan https://ebird.org/japan/home 」またはアプリ「eBird モバイル」から投稿してください。

 特別な場所に行かなくても、家の窓から 10 分、庭に来た鳥を観察する/通勤や通学の途中で見た鳥を観察 する/子供と一緒に行く公園にいる鳥を観察するなど、日常生活の中の観察も、貴重な記録になります。 ※eBird に投稿するには、アカウントが必要です。

アカウント作成方法:https://ebird.org/japan/news/creating\_account

●投稿方法:eBird モバイル、eBird Japan ウェブサイトからの投稿方法は、以下をご覧ください。 eBird モバイルからの投稿方法: https://ebird.org/japan/about/how-to-mobile eBird Japan ウェブサイトからの投稿方法:https://ebird.org/japan/about/how-to-web

●参加賞:期間中にチェックリストを投稿された方のうち、 ①サントリー特別賞 観察対象種のカモ3種(マガモ、コガモ、オナガガモ)を すべて観察し、投稿した方 10 人(該当者多数の場合は抽選)に、サントリーホール ディングス株式会社提供の「ステンレス製真空タンブラー『フクロウ』(薮内正幸 イラスト)」をさしあげます。

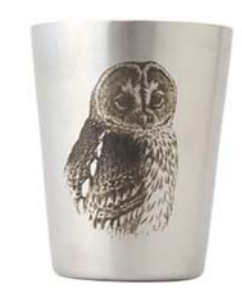

協力:薮内正幸美術館

#### <観察対象種-身近な水辺で見られるカモ3種->

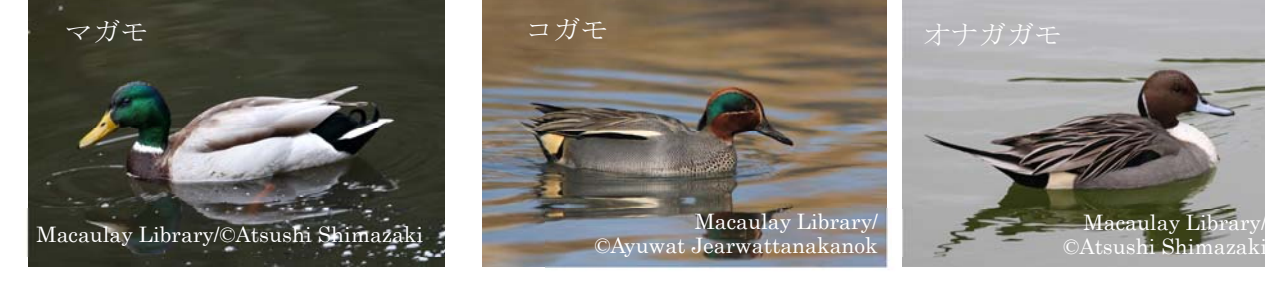

②日本野鳥の会賞 7 日間毎日チェックリストを投 稿した方 10人 (該当者多数の場合は抽選)に、日 本野鳥の会オリジナルグッズ「卓上カレンダーと里 山の野鳥リングメモ」をさしあげます。

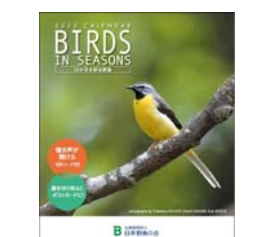

……………………………………………………………………………………………………………………………

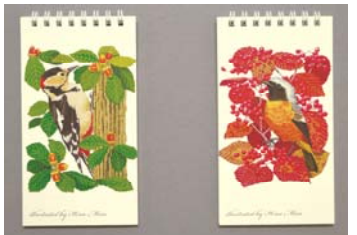

# 【これから eBird を始める方へ】

#### ① eBird の使い方

 eBird の基本的な使い方は、こちらをご覧ください。 https://www.wbsj.org/activity/conservation/ebird/to\_use\_ebird/

### ② ウェビナー「eBird で憧れの鳥に会おう」

●日時: 2022年10月28日 (金) 19:00-20:00

- ●対象:eBird を初めて利用する方、使ってみたいが、情報検索や投稿方法がよくわからないという方
- **●方法: Zoom ウェビナー (定員 400 名)**
- ●解説:葉山政治/岡本裕子(公益財団法人 日本野鳥の会)

#### ●参加費:無料

●内容:eBird での野鳥情報の検索方法、観察結果の投稿方法、eBird と連動する識別アプリ Merlin の 使い方等を解説します。

●お申込みはこちら https://www.wbsj.org/activity/event/seminar-ebird-20221028/

#### ③電子教材「学校教育での eBird 利用ガイド」

 eBird を学校や教育活動で活用いただき、子どもたちに野鳥や市民科学に親しんでもらうため、電子教材 を発行しました。こちらから自由にダウンロードできます。

https://www.wbsj.org/activity/conservation/ebird/ebird\_guide/

#### ■eBird とは

#### ●世界的な科学研究プロジェクト

 eBird は、米国・コーネル大学鳥類学研究室が運営する、世界的な科学研究プロジェクトです。世界中の バードウォッチャーの野鳥観察記録をオンラインで共有し、鳥類の研究や保護に役立てることを目的として います。2022 年 10 月 1 日現在、eBird の利用者は 80 万人にのぼり、日々増え続けています。

#### ●13 か国語に対応 非営利ならば自由に利用できるデータ

 eBird は、コーネル大学鳥類学研究室と、世界中のパートナー団体、何千人もの地域の専門家、何十万も のユーザーとの共同で運営されています。日本のポータル"eBird Japan"は、サントリーホールディングス 株式会社(メインスポンサー)と、カールツァイス株式会社(協賛)のご支援を得て、(公財)日本野鳥の会 が運営管理しています。

 eBird は 13 か国語に対応しており、世界中で利用できます。また、eBird のデータは、調査研究や教育活 動、自然保護活動など非営利目的であれば、自由に利用できます。

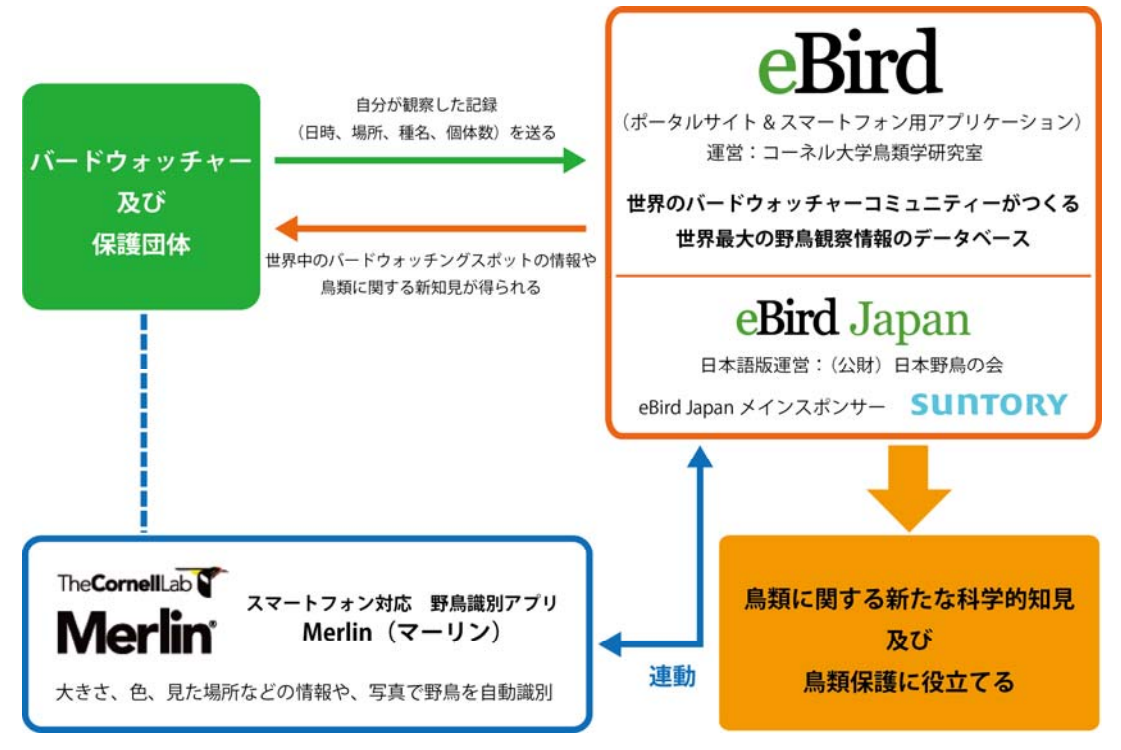

■日本野鳥の会 組織概要

…………………………………………………………………………………………………………………………

組織名:公益財団法人 日本野鳥の会(会員・サポーター 約5万人)

代表者:理事長 遠藤孝一

所在地:〒141-0031 東京都品川区西五反田 3-9-23 丸和ビル

URL:https://www.wbsj.org/

■本件に関するお問い合わせ先

(公財)日本野鳥の会

〒141-0031 東京都品川区西五反田 3-9-23 丸和ビル

担当:自然保護室 葉山政治/岡本裕子

電話:03-5436-2633 E-mail:ebirdjapan@wbsj.org